## Aufgabe 1

$$
f(x) = -x^4 - 2x^3 - 3x^2 = -x^2(x^2 - 2x - 3) = -x^2(x+1)(x-3)
$$

Nullstellen:  $x_1 = -1, x_2 = x_3 = 0, x_4 = 3$ 

$$
\lim_{x \to -\infty} f(x) = \lim_{x \to -\infty} (-x^4) = -\infty
$$

$$
\lim_{x \to +\infty} f(x) = \lim_{x \to +\infty} (-x^4) = -\infty
$$

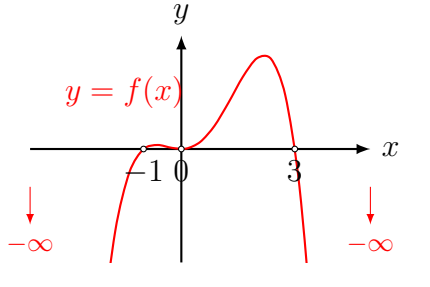

Da im rechten Intervall [0,3] betragsmässig grössere Argumente (z. B.  $x = 2$ ) vorkommen, als im linken Intervall [−1, 0], können wir vermuten, dass die Werte im Intervall [0, 3] betragsmässig auch grösser sind.

## Aufgabe 2

$$
f(x) = x4 - 13x2 + 36 = (x2 - 4)(x2 - 9) = (x - 2)(x + 2)(x - 3)(x + 3)
$$

Nullstellen:  $x_1 = -3, x_2 = -2, x_3 = 2, x_4 = 3$ 

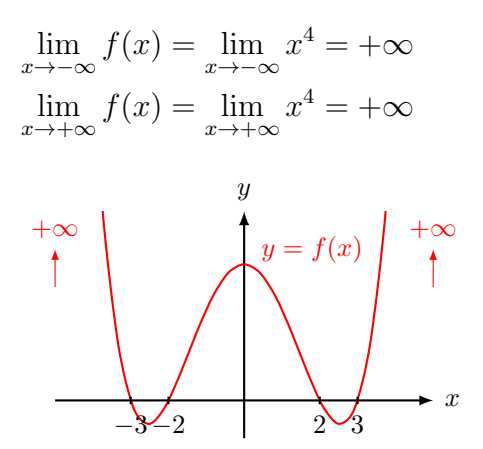

Da das Polynom  $f(x)$  nur gerade Exponenten hat  $(4, 2, 0)$  ist sein Graph symmetrisch zur y-Achse.

## Aufgabe 3

$$
f(x) = -x^5 + 12x^4 - 45x^3 + 54x^2 = -x^2(x^3 - 12x^2 + 45x - 54) \stackrel{\text{TR}}{=} -x^2(x - 3)^2(x - 6)
$$
\nNullstellen:  $x_1 = x_2 = 0$ ,  $x_3 = x_4 = 3$ ,  $x_5 = 6$ 

\n
$$
\lim_{x \to -\infty} f(x) = \lim_{x \to +\infty} (-x^5) = +\infty
$$
\n
$$
\lim_{x \to +\infty} f(x) = \lim_{x \to +\infty} (-x^5) = -\infty
$$
\nwhere  $x \to \infty$  and  $x$  are the following matrices:

\n
$$
\lim_{x \to +\infty} \frac{y}{y} = f(x)
$$
\n3

\n4

\n5

\n6

\n7

\n8

\n
$$
\lim_{x \to +\infty} f(x) = \lim_{x \to +\infty} (-x^5) = -\infty
$$
\n9

\n1

\n1

\n2

\n3

\n4

\n5

\n6

\n8

\n9

\n1

\n1

\n1

\n2

\n3

\n4

\n5

\n6

\n8

\n1

\n1

\n1

\n2

\n3

\n4

\n5

\n6

\n8

\n1

\n1

\n1

\n2

\n3

\n4

\n5

\n6

\n6

\n8

\n1

\n1

\n1

\n2

\n3

\n4

\n5

\n6

\n8

\n1

\n1

\n2

\n2

\n3

\n4

\n5

\n6

\n8

\

Da im Intervall [3, 6] betragsmässig grössere Argumente (z. B.  $x = 5$ ) vorkommen, als im Intervall [0, 3], können wir vermuten, dass die Werte im Intervall  $[0, 6]$  ebenfalls betragsmässig grösser sind.